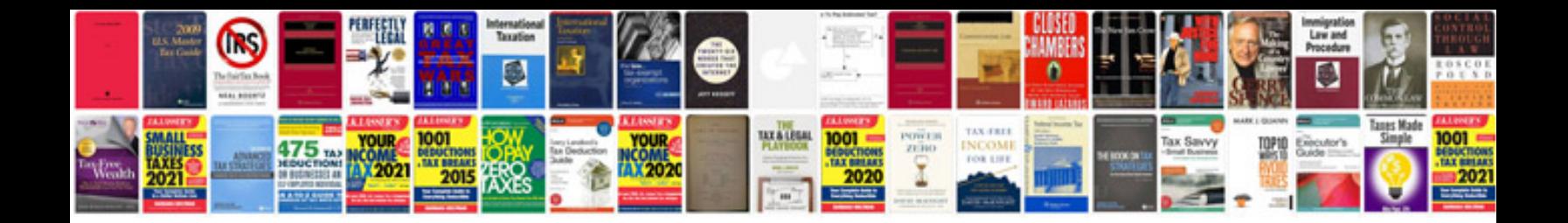

**Tascam tmd8000 manual**

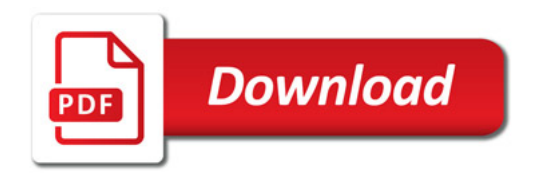

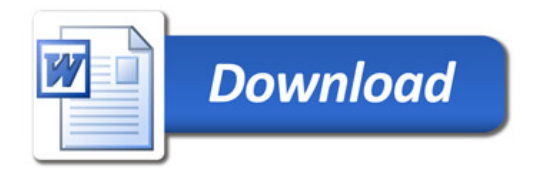